## **PixelAlive map**

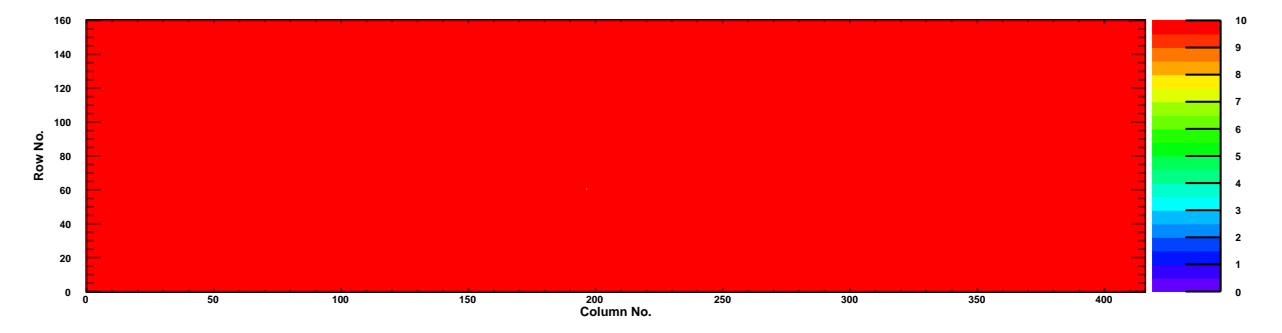